## **Web Page for Proficiency III** *(Annotated Collection)*

*Creating & Saving a Microsoft Word Doc as a Web Page* 

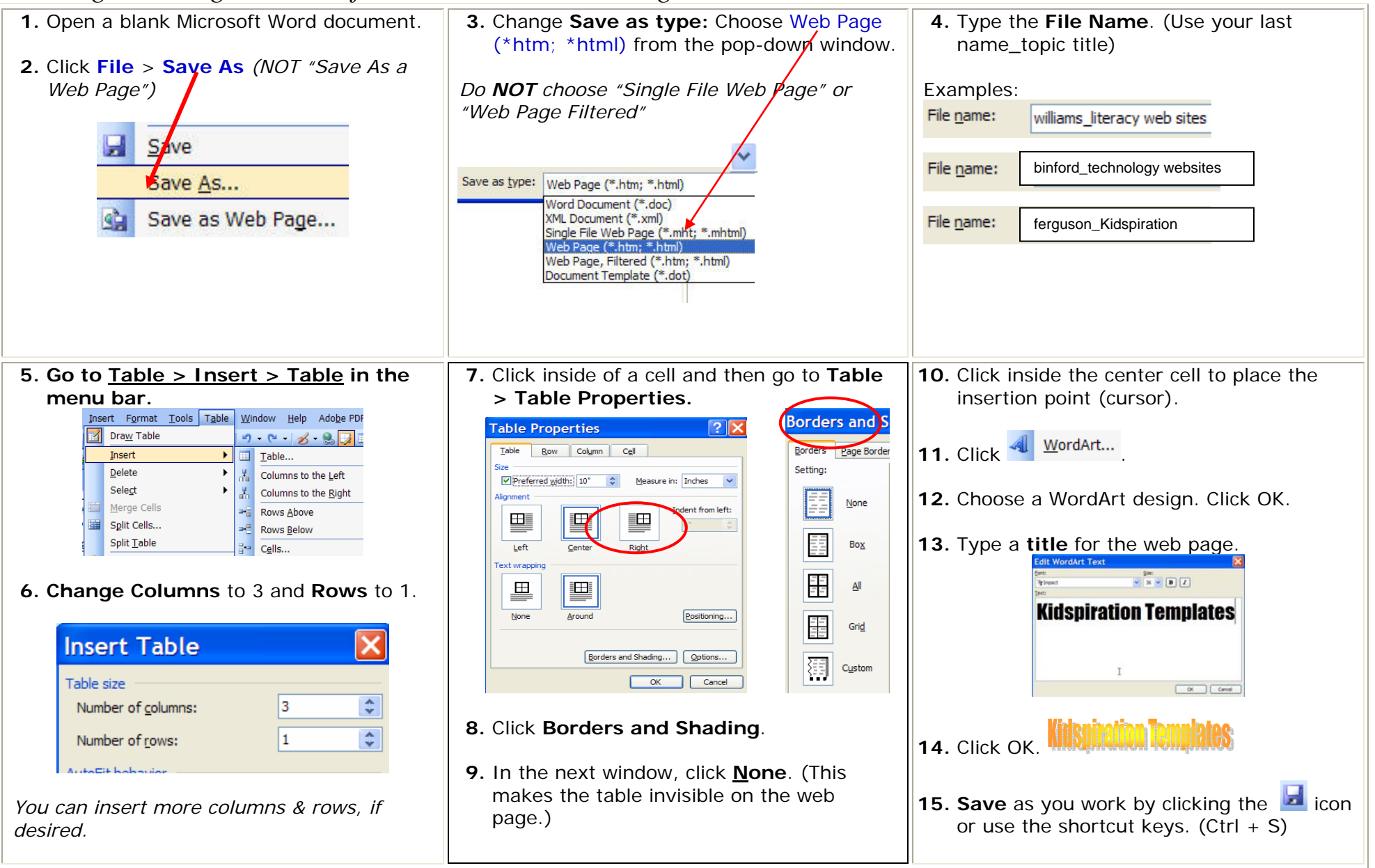

## **Web Page for Proficiency III** *(Annotated Collection)*

*CONTINUED* 

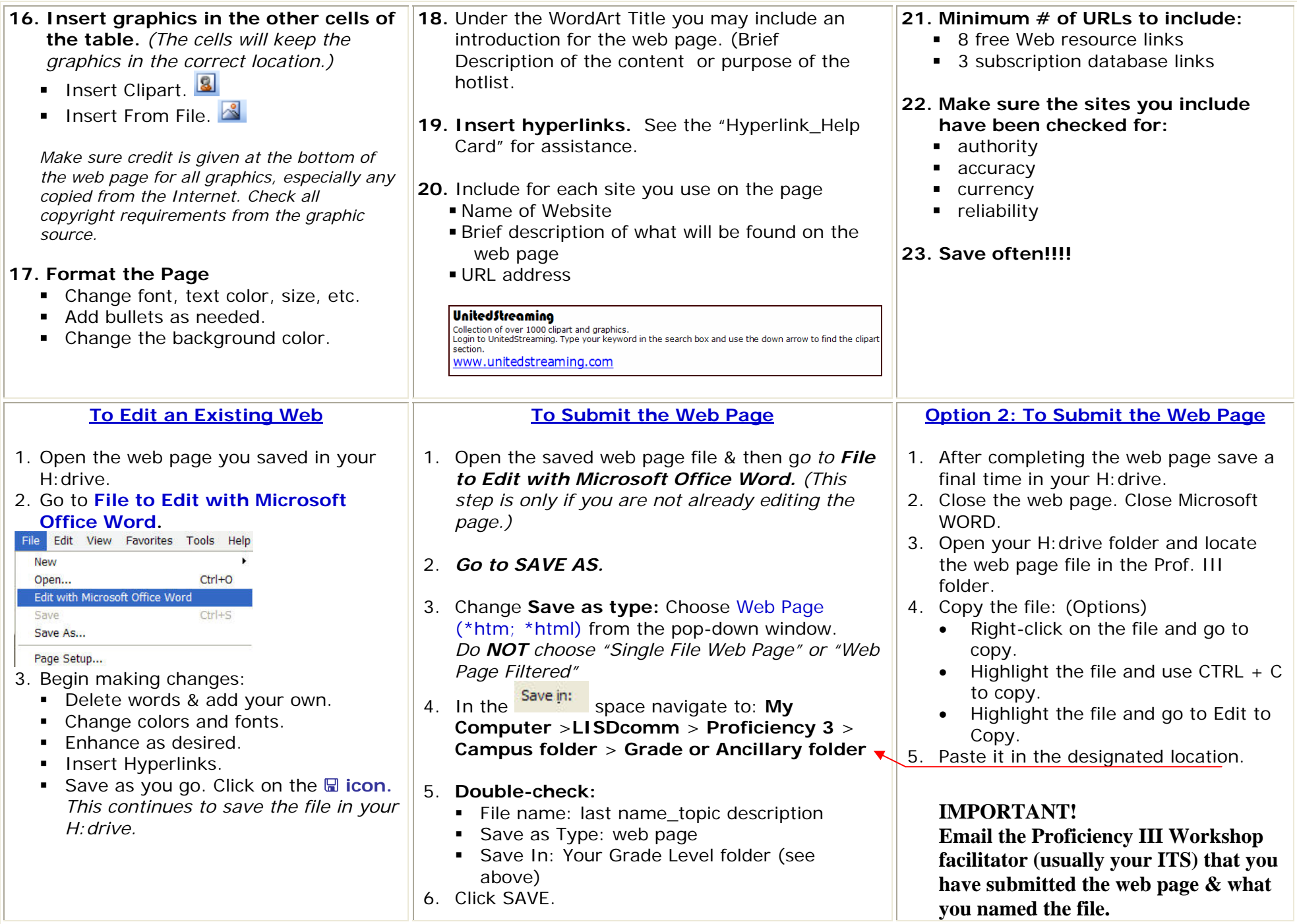